# JNET Conf

DotNet<br>Liguria

# Da WebAssembly a Blazor

Ing. Raffaele Rialdi, Senior Software Architect

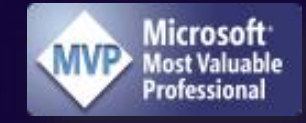

# @raffaeler Chi sono aka "Raf"

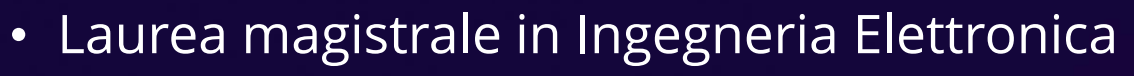

- Insegnante all'Università di Ingegneria Informatica a Genova
- Senior Software Architect
- Consulenze di architettura e sviluppo software
	- Manufacturing, racing, healthcare, financial, …
- Speaker, Trainer e Autore di libri (fisica elettronica e C#)
	- Italy, Romania, Bulgaria, Russia, USA, …
- Orgoglioso membro della grande famiglia dei Microsoft MVP dal 2003

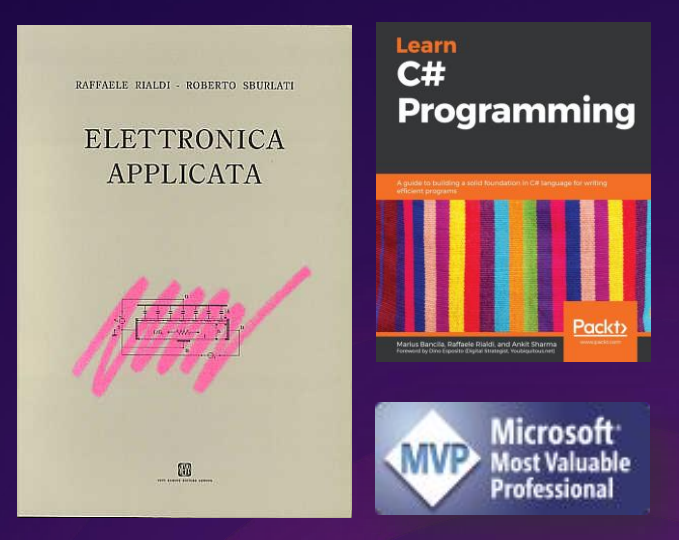

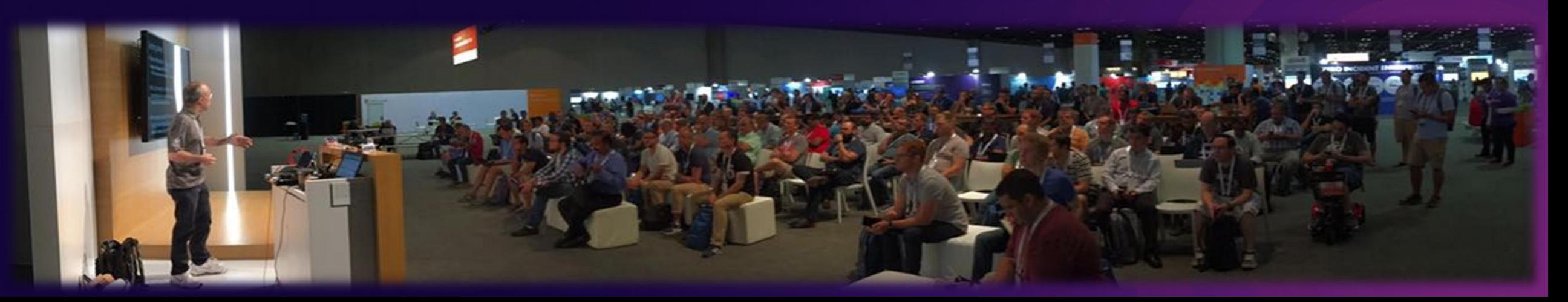

### Blazor o WebAssembly?

• Blazor nasconde WebAssembly per favorire la semplicità

- Impone lo sviluppo della UI basato sul paradigma Razor
- Impone l'uso del browser come host del codice
- Inadatto per UI con paradigma diverso da "business-oriented"
- In altre parole ....  $\odot$

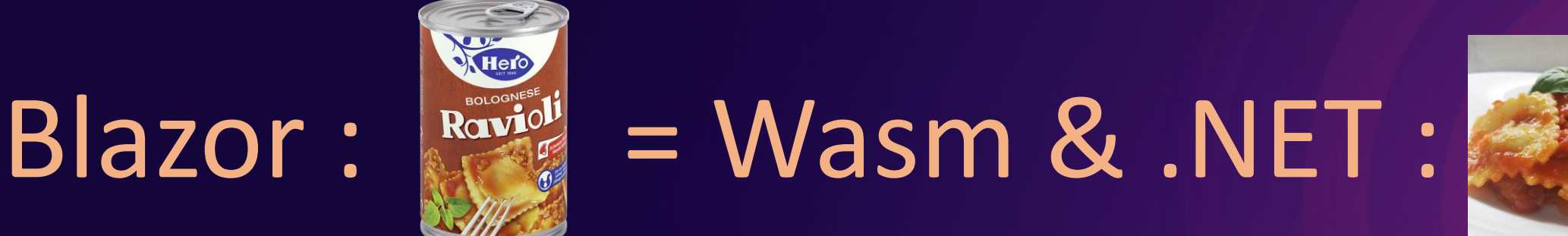

#### Perché WebAssembly?

• WebAssembly è uno standard W3C che definisce due cose:

- Una pseudo virtual-machine (sandobx)
	- Esegue codice binario, garantisce l'isolamento del codice
- Il formato del codice binario eseguito (analogo al codice IL di .NET)
- Qualsiasi processo può essere host di WebAssembly
	- I browser sono host di WA e consentono di accedere al DOM
- Rust è il linguaggio principe di WebAssembly
	- Ma C, C++, .NET ed altri possono produrre codice WebAssembly.

#### Wasm e .NET

- In WebAssembly la dimensione del binario è fondamentale
	- .NET necessita di servizi di runtime che occupano spazio
	- Per ridurre la dimensione del CLR, al momento è usato Mono
- Il codice in WA deve interoperare con l'host
	- Nel browser è necessario interoperare con Javascript

[JSImport("renderCanvas" , "main.js")] internal static partial void RenderCanvas(...) Chiama Javascript

[JSExport] internal static async Task OnClick() È chiamato da Javascript

### Cosa bisogna installare?

• I wasm-tools sono gli stessi di Blazor e già finalizzati

dotnet workload install wasm-tools

• Il workload wasm-experimental contiene i template che non usano Blazor

dotnet workload install wasm-experimental

- I template sono disponibili in Visual Studio o dalla CLI
	- "dotnet new wasmbrowser" usa il browser come host
	- "dotnet new wasmconsole" usa la console e node.js come host

#### Wasm, dotnet e multi-threading

- Un package sperimentale abilita l'uso dei thread basato sui Web Workers
- Per provarlo bastano due step:
	- 1. Abilitare WasmEnableThreads nel csproj

<PropertyGroup> <WasmEnableThreads>true</WasmEnableThreads> </PropertyGroup>

2. Aggiungere questo pacchetto nuget al progetto:

dotnet add package --prerelease Microsoft.NET.WebAssembly.Threading

#### Prospettive

- **Molto** sperimentale: il "wasi-sdk" è in grado di compilare qualsiasi applicazione non visuale in formato wasm
- AOT: riduzione della dimensione dei wasm generati
- .NET vs Mono
	- prima o poi i due runtime saranno uniti e spariranno le differenze
- Container o wasm?
	- Wasm ha il grosso vantaggio di avere un 'bytecode' neutrale.

# Domande?

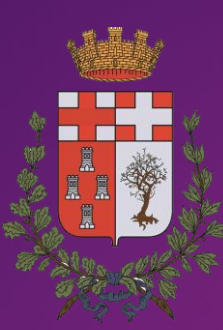